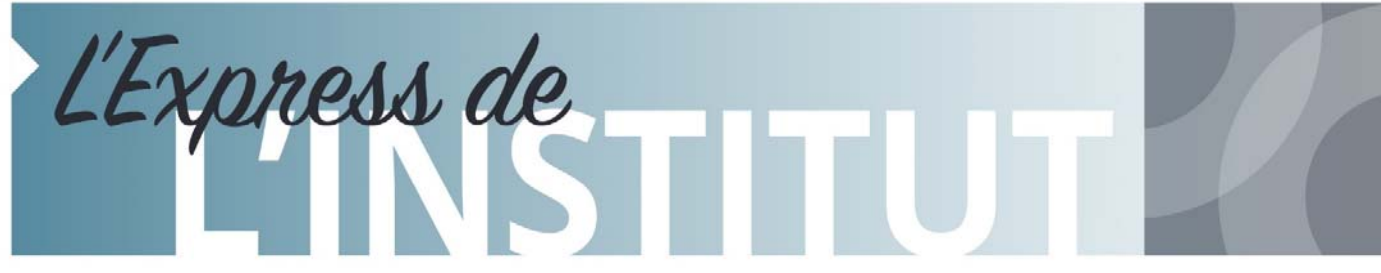

*Institut universitaire de cardiologie et de pneumologie de Québec - Université Laval* 

# **EN MANCHETTES DANS CE NUMÉRO DU 31 JANVIER 2018**

- **Événements et activités**
- **Nominations et recrutement**
- **Info-travaux (Aucun communiqué sous cette rubrique cette semaine)**
- **Babillard**

# **ÉVÉNEMENTS ET ACTIVITÉS**

## *\*\*\* RAPPEL\*\*\**

## **PROCÉDURE POUR LA MISE EN CANDIDATURE DE PERSONNES DANS LES DIFFÉRENTES CATÉGORIES DU GALA RECONNAISSANCE – ÉDITION 2018**

La direction et le conseil d'administration de l'Institut ont le plaisir d'annoncer la tenue de la **9e édition du GALA RECONNAISSANCE le jeudi 24 mai 2018, qui se tiendra cette année au Théâtre de la Cité universitaire l'Université Laval.** 

Vous souhaitez assister au Gala reconnaissance? En voici l'occasion! Reconnaissez la contribution d'un ou d'une collègue ou d'un groupe s'étant démarqué, et vous recevrez automatiquement une invitation pour assister à cette neuvième édition. Vous n'avez qu'à remplir le formulaire de mise en candidature annexé à la procédure s'intitulant : **«** *PR-DRH-000-02 Procédure concernant la mise en candidature, la sélection et la nomination des lauréats pour les différentes catégories du Gala reconnaissance »,* disponible dans le site intranet de l'Institut, à la section *Employé > Reconnaissance > Gala reconnaissance > Procédure. Si*  vous n'avez pas accès à l'intranet, veuillez demander ce document à votre supérieur ou à la réception de la Direction des ressources humaines, des communications et des affaires juridiques (local Y4244). **La période des mises en candidature s'échelonnera du lundi 22 janvier au vendredi 9 février, à 16 heures.**

Cette période sera suivie d'une période de vote par le personnel afin de déterminer les lauréats des catégories « *Engagement organisationnel »* et « *Relève »*. Pour les autres catégories, les lauréats seront déterminés par un comité de sélection. Veuillez noter également que le *Prix d'excellence* est une catégorie *incluse* dans cette procédure.

Surveillez notre publicité concernant notre gala du **24 mai prochain** et soyez nombreux à y participer!

Bonne chance à tous!

*LA DIRECTION DES RESSOURCES HUMAINES, DES COMMUNICATIONS ET AFFAIRES JURIDIQUES* 

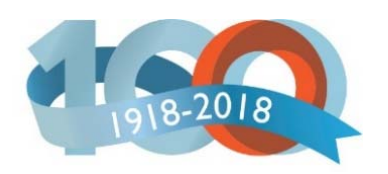

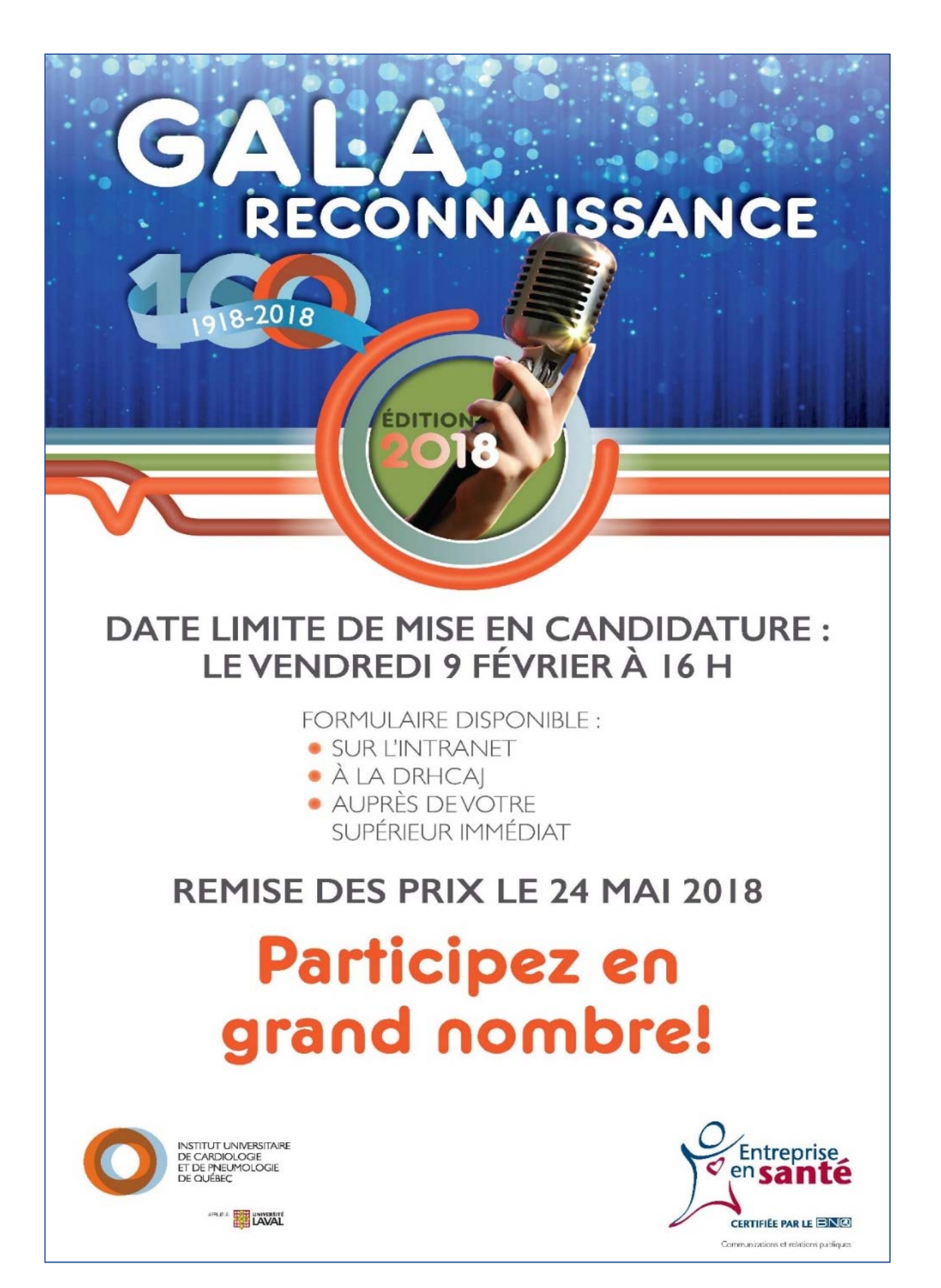

## **8E DÉFI ENTREPRISES : INSCRIPTIONS**

Nous invitons le personnel à s'inscrire au *Défi Entreprises 2018* qui consiste en un « programme d'activité physique simple et efficace », conçu pour aider les employés d'entreprises à devenir plus actifs. Cette année, l'activité se tiendra le **dimanche 10 juin 2018, à compter de 7 h, au Parc de la Pointe-aux-Lièvres (parcours le long de la rivière St-Charles)**. Les participants devront se fixer un défi personnel pour lequel ils devront se préparer avant l'événement dans le but de compléter l'une des quatre épreuves suivantes : *5 km ou 10 km à la marche ou à la course, 5 km BootCamp Cardio Plein Air (vous aurez à franchir des épreuves physiques et d'agilité variées) ou une heure de zumba*. **L'objectif commun de l'Institut est de rassembler le plus grand nombre d'employés lors de cet événement pour démontrer notre préoccupation à l'égard de la santé et du mieux-être, et ainsi remporter le « prix du plus grand nombre d'employés pour une entreprise »!** 

### **INSCRIPTION**

Le comité santé et mieux-être (CSME) de l'Institut offre aux membres du personnel la chance de participer à cette activité en donnant un **rabais de 50 % par inscription aux 100 premières personnes inscrites** à l'événement (le rabais s'appliquera directement lors de votre inscription en ligne). **Vous avez jusqu'au lundi 9 avril 2018 pour vous inscrire et ainsi être admissibles à ce rabais**.

**Pour plus d'information et vous permettre de vous inscrire,** veuillez prendre connaissance du communiqué que vous retrouverez sur l'intranet, dans la section **Institut > Communiqués internes**.

## *VOTRE COMITÉ SANTÉ ET MIEUX-ÊTRE*

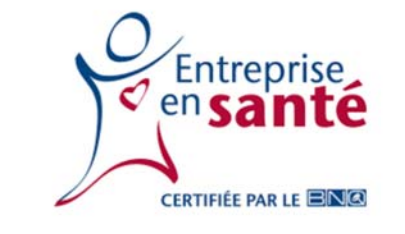

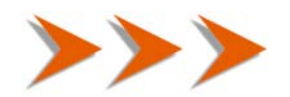

## **24 H COURS DON**

La 2<sup>e</sup> édition du 24 H Cours Don est présentement en cours à la cafétéria de l'Institut **jusqu'à 9 h jeudi matin**.

Venez encourager nos cyclistes et coureurs en leur faisant un don au profit du fonds de pharmaceutique de **la component de la component de la component de la** la Fondation.

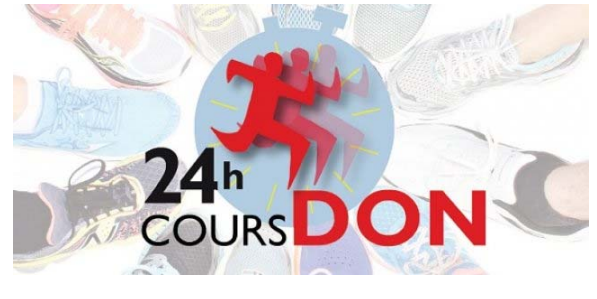

*VOTRE FONDATION*

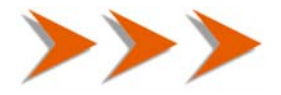

## **JE ME PROCURE UN OBJET PROMOTIONNEL DU CENTENAIRE!**

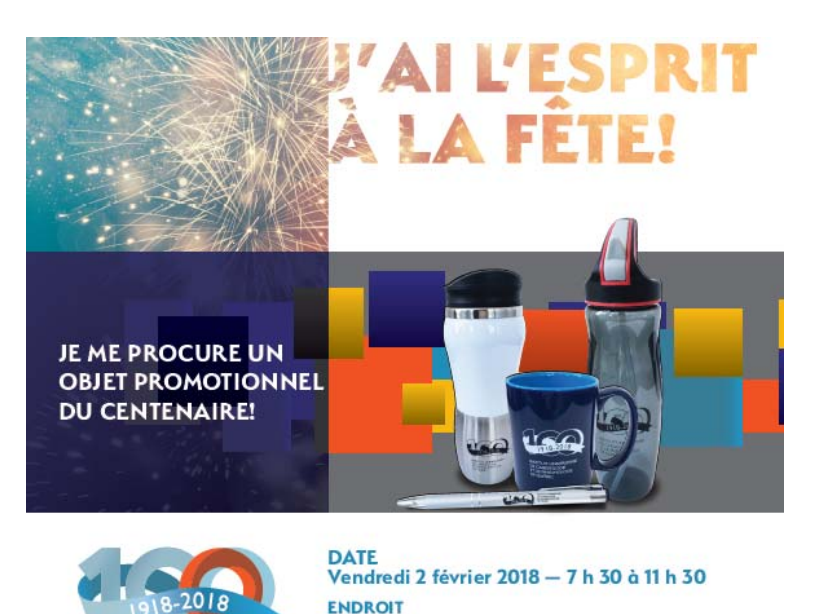

*Pour les personnes ayant commandé des vêtements en novembre dernier, vous pourrez récupérer votre achat le vendredi 2 février 2018, entre 7 h 30 et 11 h 30 à la cafétéria.* 

Coférério

## **PRIX (taxes incluses)**

- Bouteille d'eau 14 \$
- Tasse 14 oz sans poignée 17 \$
- Stylo gris 4 \$
- Tasse en céramique 14 oz avec poignée 10 \$

L'équipe de Coop Zone sera sur place avec des échantillons des produits offerts, tous à l'effigie du centenaire. Vous pourrez essayer et choisir des vêtements adaptés à vos goûts et à votre taille parmi la sélection disponible (T-shirt pour femmes et hommes à manches courtes ainsi qu'à manches longues, manteau *soft shell*).

## **MODES DE PAIEMENT ACCEPTÉS**

- Argent comptant
- Carte de débit
- Carte de crédit

Vous pouvez également commander en ligne : www.formulaires.zone.coop/?page\_id=2585

## *LE COMITÉ ORGANISATEUR DES FÊTES DU CENTENAIRE*

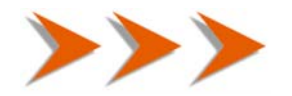

## **KIOSQUE DE COSTCO À L'INSTITUT**

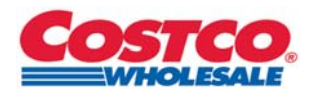

La Fondation IUCPQ vous annonce que l'entreprise **Costco** sera présente à l'Institut ce **jeudi 8 février, de 7 h 30 à 17 h, à l'entrée du tunnel**, pour donner de l'information sur son magasin et sur les privilèges d'être membre. Il sera également possible de remplir un formulaire d'adhésion sur place. Nous remercions Costco pour son précieux don à la Fondation.

*VOTRE FONDATION*

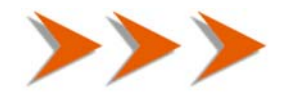

# **NOMINATIONS ET RECRUTEMENT**

**MONSIEUR GUY COUTURE, ADJOINT À LA DIRECTION DES SERVICES TECHNIQUES** 

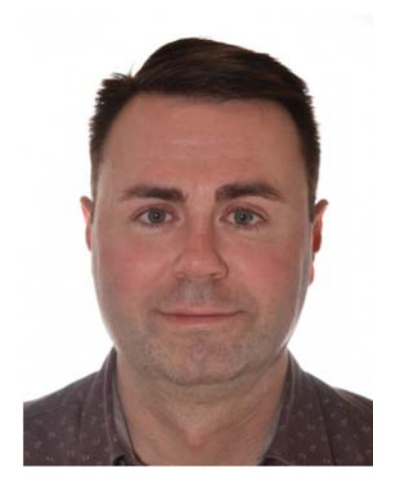

La Direction des services techniques est fière de vous annoncer la nomination de **monsieur Guy Couture** à titre d'adjoint à la Direction des services techniques.

Monsieur Couture est en poste **depuis le 29 janvier**.

Il compte plus de 20 années d'expérience dans le domaine des télécommunications. Il est détenteur d'un diplôme d'études collégiales en électronique, d'un baccalauréat en administration des affaires et va bientôt compléter un MBA en gestion des entreprises

Nous adressons nos plus sincères félicitations à monsieur Couture pour sa nomination et l'assurons de notre entière collaboration pour relever ce nouveau défi.

*DENIS POTVIN, ING., M.SC. DIRECTEUR DES SERVICES TECHNIQUES*

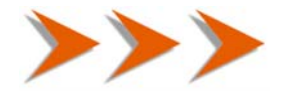

# **BABILLARD**

# **AVIS : CHANGEMENT DE PROCÉDURE POUR L'UTILISATION DES APPLICATIONS CITRIX**

## **Date : 6 février 2018, à 9 h**

**\*\*\* VEILLEZ PRENDRE NOTE que les applications qui étaient disponibles à l'ouverture du client Citrix VONT ETRE RETIREES \*\*\*** 

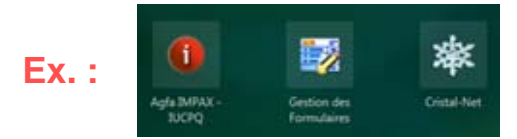

**Voici la nouvelle méthode pour utiliser vos applications dans Citrix.** 

**1- Ouvrir le BVI IUCPQ** par l'adresse URL suivante :

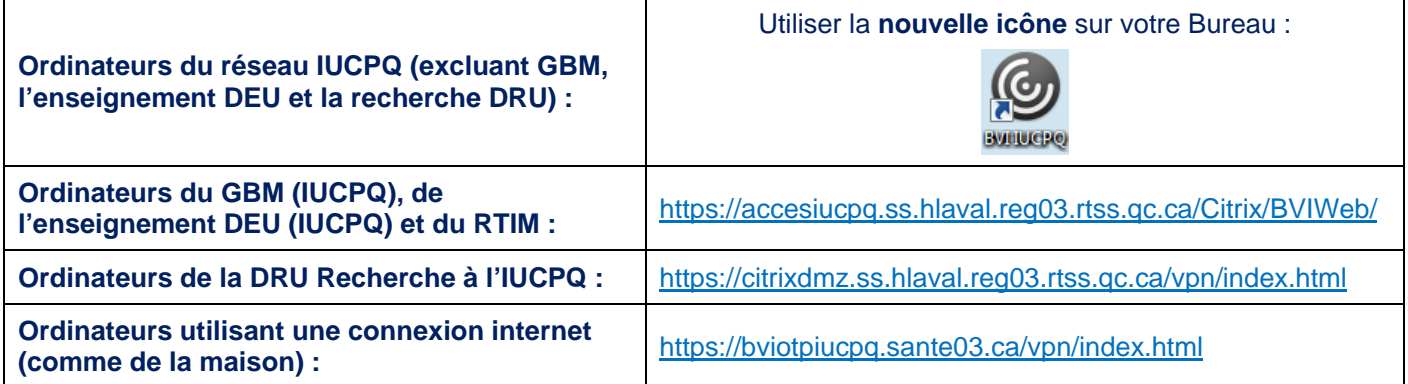

**2- a) Ouvrir une session** avec votre code usager, votre mot de passe et sélectionnez le domaine **« SS »** (Ex. : hug-bid99).

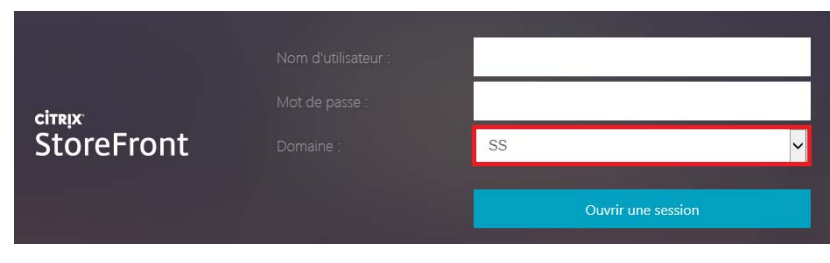

**b)** Cette étape est uniquement pour les **ordinateurs utilisant une connexion internet (comme de la maison).**

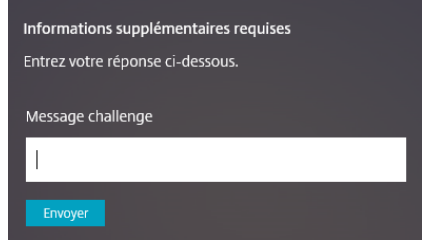

**3-** Cliquer 1 fois sur l'icône **« BVI IUCPQ »** pour démarrer.

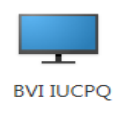

**4-** Les **icônes** de vos applications vont être **disponibles** sur le **bureau** du BVI IUCPQ.

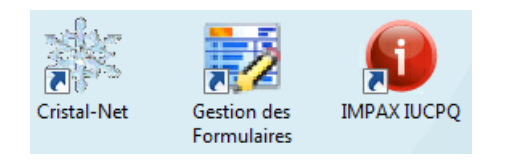

*LA DIRECTION DES RESSOURCES INFORMATIONNELLES*

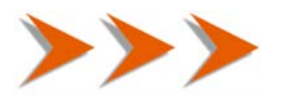

## **FORMATION EN BUREAUTIQUE**

#### **Vous êtes intéressés à suivre de la formation en bureautique et cela vous serait utile dans le cadre de vos fonctions actuelles?**

Sachez qu'il reste quelques places disponibles pour cette **formation en ligne** qui vous permettra d'accroître vos connaissances sur l'utilisation des logiciels Word, Excel et PowerPoint, et ce, en fonction de vos besoins et selon votre propre rythme d'apprentissage.

## **Conditions**

Le coût de l'inscription est aux frais de l'employeur. Les heures requises pour effectuer la formation sont non rémunérées et doivent être effectuées en dehors de l'horaire régulier de travail.

Pour plus de renseignements, ou encore pour vous inscrire à cette formation, veuillez contacter **madame Lynda Bruneau**, soit par téléphone au **poste 5484,** soit par courriel à l'adresse suivante : lynda.bruneau@ssss.gouv.qc.ca.

*CAROLINE CHABOT CONSEILLÈRE EN GESTION DES RESSOURCES HUMAINES DRHCAJ* 

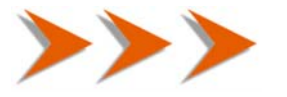

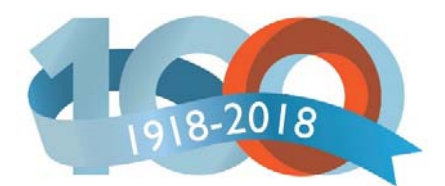

## *Un siècle de passion et d'innovations!*

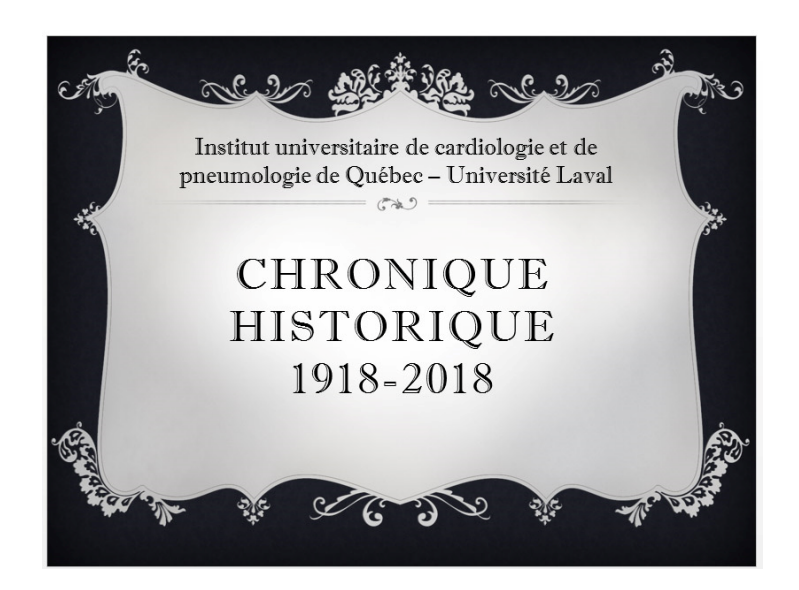

## **CHRONIQUE HISTORIQUE NO 2**

En cette année du centenaire de l'Institut, **nous diffuserons quelques chroniques historiques**, question de nous mettre dans l'ambiance. Également, le Bulletin L'Institut consacrera bientôt une *édition spéciale du centenaire*. Voici la deuxième diffusion de la chronique.

#### **1911**

La tuberculose, fléau national, fut la première préoccupation du docteur Arthur Rousseau. Il fut justement alarmé des statistiques qui mettaient la province de Québec au rang de la ville de Calcutta, en Indes, et il s'efforça de combattre ce fléau. Tous les congrès médicaux l'entendirent faire le procès de cette tueuse d'hommes, de femmes et d'enfants; tous les pouvoirs publics reçurent ses doléances, toutes les associations nationales contre la tuberculose eurent à tenir compte de ses plaidoyers. Avec le sens hardi des vastes conceptions, avec une vision nette des nécessités pressantes et une obstination de briser tous les obstacles, le docteur Arthur Rousseau, accompagné des Sœurs de la Charité de Québec, conçut le projet, vrai scandale à l'époque, d'un vaste hôpital antituberculeux.

#### **1918**

L'implantation d'un hôpital pour tuberculeux à Sainte-Foy créa beaucoup d'inquiétude dans la population du village. En 1918, la paroisse de Sainte-Foy était composée de cultivateurs, de quelques rentiers el de citadins de Québec qui y avaient établi leur maison d'été. En tout, il y avait environ un millier de personnes dans les limites de la paroisse. Le village comprenait deux magasins généraux et un atelier de forgeron; les cultivateurs occupaient le reste du territoire. On sait que ce qui est nébuleux ou mystérieux s'installe assez facilement dans les esprits. Bien que la présence de nombreux tuberculeux à Sainte-Foy n'ait pas causé la panique, les éléments propices à cela étaient réunis : maladie sournoise mal connue des médecins eux-mêmes, donc obscure; propagation dans les familles et dans la société par voies mystérieuses, donc imperceptibles.

Dès l'arrivée des tuberculeux à l'hôpital en 1918 et longtemps après, malgré la dissémination des connaissances sur la maladie et sur son mode de propagation, les gens de Sainte-Foy se méfiaient des malades qui fréquentaient en particulier les magasins généraux. Dans certains milieux, on croyait même qu'un nuage invisible de miasmes s'était répandu sur l'hôpital et ses alentours et que, même de loin, on pouvait être contaminé par la maladie. Cette peur dura presque jusqu'aux années 1945-50 et disparut graduellement, d'une part, grâce au personnel de l'hôpital demeurant à Sainte-Foy, qui faisait la démonstration quotidienne qu'on pouvait fréquenter les malades et ne pas en être contaminé, et d'autre part, grâce aussi à une meilleure connaissance de la maladie et de son mode de propagation répandue dans la population par des organismes comme La Ligue antituberculeuse.

## **Statistiques d'admissions, provenant du « Registre des malades »**

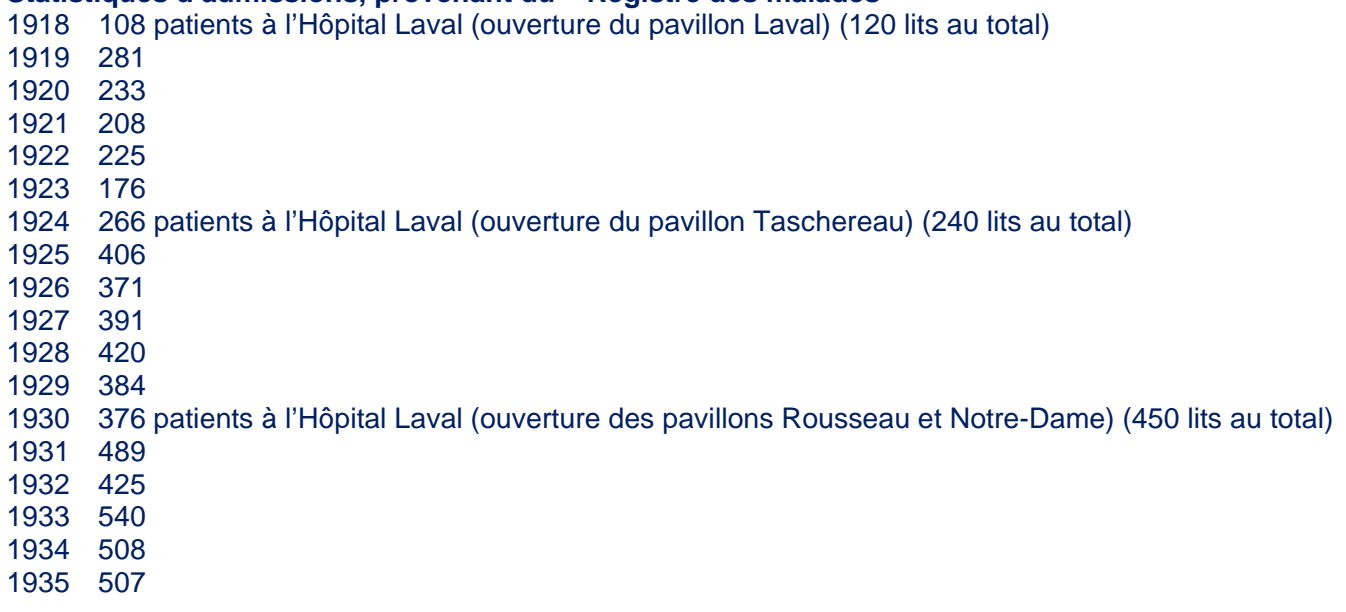

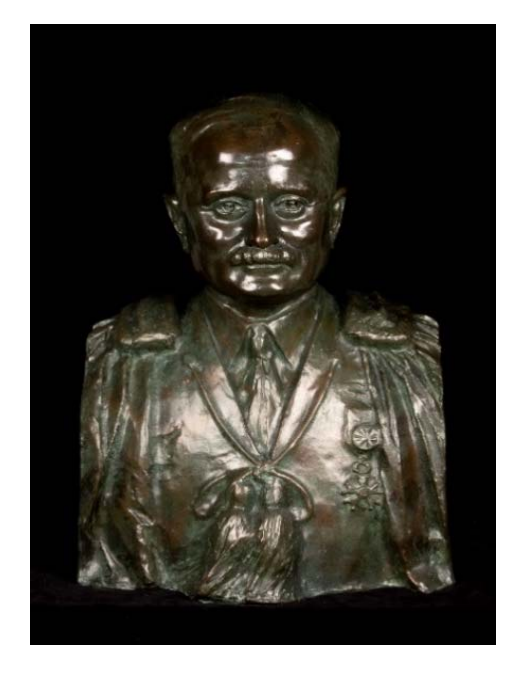

## *Buste en bronze du docteur Arthur Rousseau*

*Exposé à l'entrée principale de l'Institut, réalisé par M. Raymond Sudre en 1930, soit 4 ans avant le décès du docteur Rousseau, le 14 janvier 1934.*

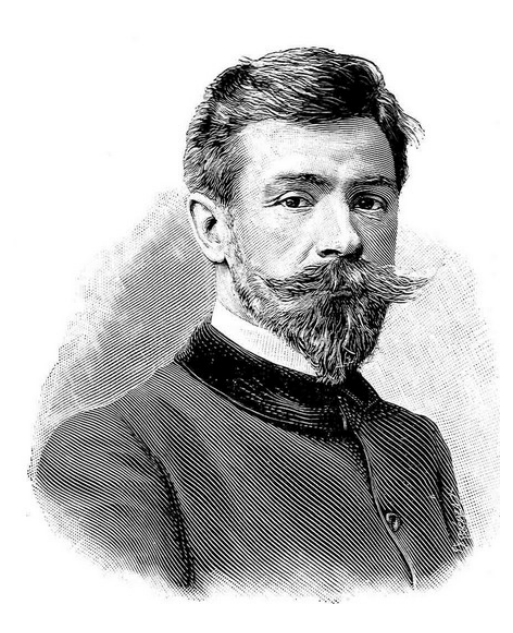

#### **Qui est l'artiste Sudre?**

L'artiste sculpteur français, M. Raymond Joseph Louis Sudre, dit Raymond Sudre\*, est né le 28 octobre 1870 à Perpignan et est décédé le 9 août 1962 à Paris. Il tient sa formation de l'École nationale supérieure des Beaux-arts. Il remporta le Prix de Rome en 1900. Il fut élu chevalier de la Légion d'honneur en 1914, et officier en 1938. On trouve de ses œuvres notamment au musée de Perpignan. Raymond Sudre séjourna au Canada à l'automne de 1929. C'est précisément à ce moment qu'il sculpta deux bustes en bronze identiques du D<sup>r</sup> Rousseau. Il habitait chez le peintre Horatio Walker à l'Île d'Orléans à ce moment-là. Dans ses bagages, il avait apporté au Canada sept sculptures de petites dimensions (environ 40 cm), et il chercha une occasion pour les exposer. Dans une lettre datée du 27 octobre 1929, M. Walker le recommanda à Frederick Newlin Price, directeur de la galerie Ferargil à New York, mais il ne semble pas que ce dernier y ait donné suite.

#### *Rendez-vous prochainement pour la suite…*

Pour consulter la section Historique du site Internet : http://iucpq.qc.ca/fr/institut/qui-sommes-nous/historique

### *JOËL CLÉMENT PRÉSIDENT DU COMITÉ ORGANISATEUR DES FÊTES DU CENTENAIRE*

#### **\* Références :**

https://fr.wikipedia.org/wiki/Raymond\_Sudre

https://books.google.ca/books?id=xojsRTC5ttcC&pg=PA764&lpg=PA764&dq=%22Raymond+Sudre%22+1929+Quebec&source=bl&o ts=KK\_wXNZDi7&sig=EJr8NvE0IG9bSIMI9Y\_CC4NjtBA&hl=fr&sa=X&ved=0ahUKEwjjtrrGyfPYAhWD2FMKHcnZCnwQ6AEIQDAH#v =onepage&q=%22Raymond%20Sudre%22%201929%20Quebec&f=false

Albums souvenirs du 50e et du 75e anniversaire : http://iucpq.qc.ca/fr/institut/qui-sommes-nous/historique

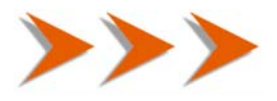

## **PRÉSENCE DE L'INSTITUT SUR LES RÉSEAUX SOCIAUX**

Page Facebook officielle de l'Institut : https://www.facebook.com/IUCPQ.UL

Groupe Facebook officiel de l'Institut : https://www.facebook.com/groups/12145475431/

Chaîne YouTube de l'Institut : https://www.youtube.com/IUCPQ

Twitter de l'Institut @IUCPQ https://twitter.com/IUCPQ

Page LinkedIn de l'Institut : https://www.linkedin.com/company/iucpq

Page Facebook de la Fondation IUCPQ : https://www.facebook.com/FondationIUCPQ/

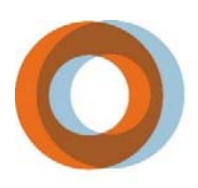

INSTITUT UNIVERSITAIRE<br>DE CARDIOLOGIE ET DE PNEUMOLOGIE DE QUÉBEC

**EN UNIVERSITÉ** 

Communications et relations publiques, En collaboration avec l'ensemble des directions de l'Institut et la Fondation

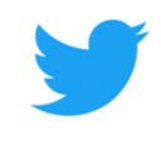

Suivez-nous sur Twitter @IUCPQ